## Package 'robustlm'

October 14, 2022

Type Package Title Robust Variable Selection with Exponential Squared Loss Description Computationally efficient tool for performing variable selection and obtaining robust estimates, which implements robust variable selection procedure proposed by Wang, X., Jiang, Y., Wang, S., Zhang, H. (2013) [<doi:10.1080/01621459.2013.766613>](https://doi.org/10.1080/01621459.2013.766613). Users can enjoy the near optimal, consistent, and oracle properties of the procedures. Version 0.1.0 Date 2021-03-21 Maintainer Jin Zhu <zhuj37@mail2.sysu.edu.cn> Imports MASS, matrixStats License GPL-3 Encoding UTF-8 LazyData true RoxygenNote 7.1.1 Suggests knitr, rmarkdown, VignetteBuilder knitr NeedsCompilation no Author Jin Zhu [cre, aut] (<<https://orcid.org/0000-0001-8550-5822>>), Borui Tang [aut], Yunlu Jiang [aut], Xueqin Wang [aut] (<<https://orcid.org/0000-0001-5205-9950>>) Repository CRAN Date/Publication 2021-03-22 15:40:02 UTC

### R topics documented:

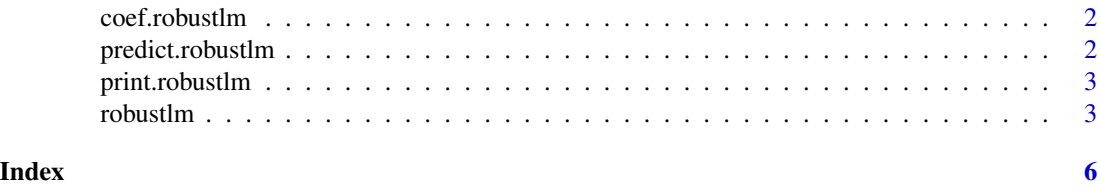

<span id="page-1-0"></span>

#### Description

This function provides estimated coefficients from a fitted "robustlm" object.

#### Usage

```
## S3 method for class 'robustlm'
coef(object, ...)
```
#### Arguments

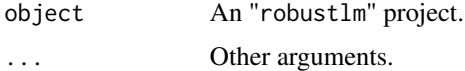

#### Value

A list consisting of the intercept and regression coefficients of the fitted model.

predict.robustlm *Make predictions from a "robustlm" object.*

#### Description

Returns predictions from a fitted "robustlm" object.

#### Usage

## S3 method for class 'robustlm' predict(object, newx, ...)

#### Arguments

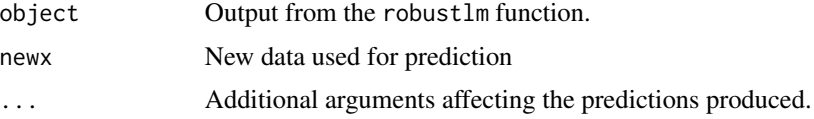

#### Value

The predicted responses.

<span id="page-2-0"></span>print.robustlm *Print method for a "robustlm" object*

#### Description

Print the primary elements of the "robustlm" object.

#### Usage

```
## S3 method for class 'robustlm'
print(x, \ldots)
```
#### Arguments

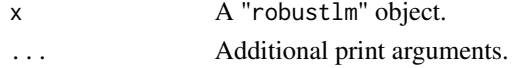

#### Value

print a robustlm object.

robustlm *Robust variable selection with exponential squared loss*

#### Description

robustlm carries out robust variable selection with exponential squared loss. A block coordinate gradient descent algorithm is used to minimize the loss function.

#### Usage

 $robustlm(x, y, gamma = NULL, weight = NULL, intercept = TRUE)$ 

#### Arguments

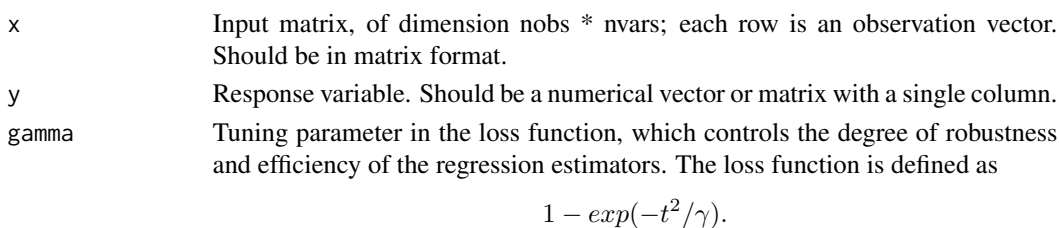

When gamma is large, the estimators are similar to the least squares estimators in the extreme case. A smaller gamma would limit the influence of an outlier on the estimators, although it could also reduce the sensitivity of the estimators. If gamma=NULL, it is selected by a data-driven procedure that yields both high robustness and high efficiency.

weight Weight in the penalty. The penalty is given by

$$
n\sum_{j=1}^{d}\lambda_{nj}|\beta_j|.
$$

weight is a vector consisting of  $\lambda_{nj}$ s. If weight=NULL (by default), it is set to be  $(log(n))/(n|\tilde{\beta}_j|)$ , where  $\tilde{\beta}$  is a numeric vector, which is an initial estimator of regression coefficients obtained by an MM procedure. The default value meets a BIC-type criterion (See Details).

intercept Should intercepts be fitted (TRUE) or set to zero (FALSE)

#### Details

robustlm solves the following optimization problem to obtain robust estimators of regression coefficients:

$$
argmin_{\beta} \sum_{i=1}^{n} (1 - exp - (y_i - x_i^T \beta)^2 / \gamma_n) + n \sum_{i=1}^{d} p_{\lambda_{nj}}(|\beta_j|),
$$

where  $p_{\lambda_{nj}}(|\beta_j|) = \lambda_{nj} |\beta_j|$  is the adaptive LASSO penalty. Block coordinate gradient descent algorithm is used to efficiently solve the optimization problem. The tuning parameter gamma and regularization parameter weight are chosen adaptively by default, while they can be supplied by the user. Specifically, the default weight meets the following BIC-type criterion:

$$
min_{\tau_n} \sum_{i=1}^n [1 - exp - (Y_i - x_i^T \beta)^2 / \gamma_n] + n \sum_{j=1}^d \tau_{nj} |\beta_j| / |\tilde{\beta}_{nj}| - \sum_{j=1}^d \log(0.5n\tau_{nj}) \log(n).
$$

#### Value

An object with S3 class "robustlm", which is a list with the following components:

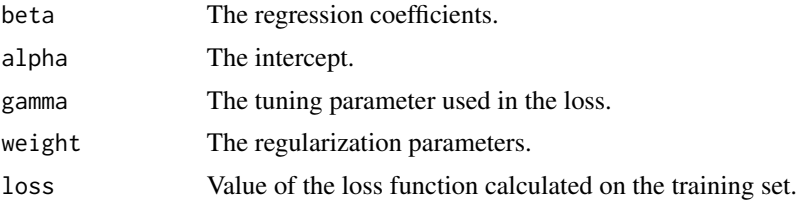

#### Author(s)

Borui Tang, Jin Zhu, Xueqin Wang

#### References

Xueqin Wang, Yunlu Jiang, Mian Huang & Heping Zhang (2013) Robust Variable Selection With Exponential Squared Loss, Journal of the American Statistical Association, 108:502, 632-643, DOI: 10.1080/01621459.2013.766613

Tseng, P., Yun, S. A coordinate gradient descent method for nonsmooth separable minimization. Math. Program. 117, 387-423 (2009). https://doi.org/10.1007/s10107-007-0170-0

#### robustlm **5**

#### Examples

```
library(MASS)
N < - 100p \le -8rho <-0.2mu < - rep(0, p)Sigma \leq rho \star outer(rep(1, p), rep(1, p)) + (1 - rho) \star diag(p)
ind \leftarrow 1:p
beta <- (-1)^{n}ind * exp(-2 * (ind - 1) / 20)
lambda_seq \leftarrow seq(0.05, 5, length.out = 100)X <- mvrnorm(N, mu, Sigma)
Z \leftarrow \text{norm}(N, 0, 1)k \le sqrt(var(X %*% beta) / (3 * var(Z)))Y \leftarrow X %*% beta + drop(k) * Z
robustlm(X, Y)
```
# <span id="page-5-0"></span>Index

coef.robustlm, [2](#page-1-0)

predict.robustlm, [2](#page-1-0) print.robustlm, [3](#page-2-0)

robustlm, [3](#page-2-0)